https://www.100test.com/kao\_ti2020/251/2021\_2022\_\_E6\_8A\_93\_ E4\_BD\_8F\_E9\_97\_AE\_E9\_c101\_251123.htm

 $\alpha$ 

 $\frac{1}{\sqrt{2}}$  , and  $\frac{1}{\sqrt{2}}$  , and  $\frac{1}{\sqrt{2}}$  , and  $\frac{1}{\sqrt{2}}$  , and  $\frac{1}{\sqrt{2}}$  , and  $\frac{1}{\sqrt{2}}$  , and  $\frac{1}{\sqrt{2}}$  , and  $\frac{1}{\sqrt{2}}$  , and  $\frac{1}{\sqrt{2}}$  , and  $\frac{1}{\sqrt{2}}$  , and  $\frac{1}{\sqrt{2}}$  , and  $\frac{1}{\sqrt{2}}$ 

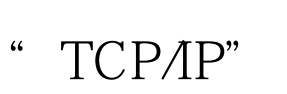

 $ARP$ 

 $\frac{1}{2}$  and  $\frac{1}{2}$  and  $\frac{1}{2}$  a

 $\alpha$  and  $\alpha$  and  $\beta$  and  $\beta$ 

## $IP$

Internet

Internet

Internet

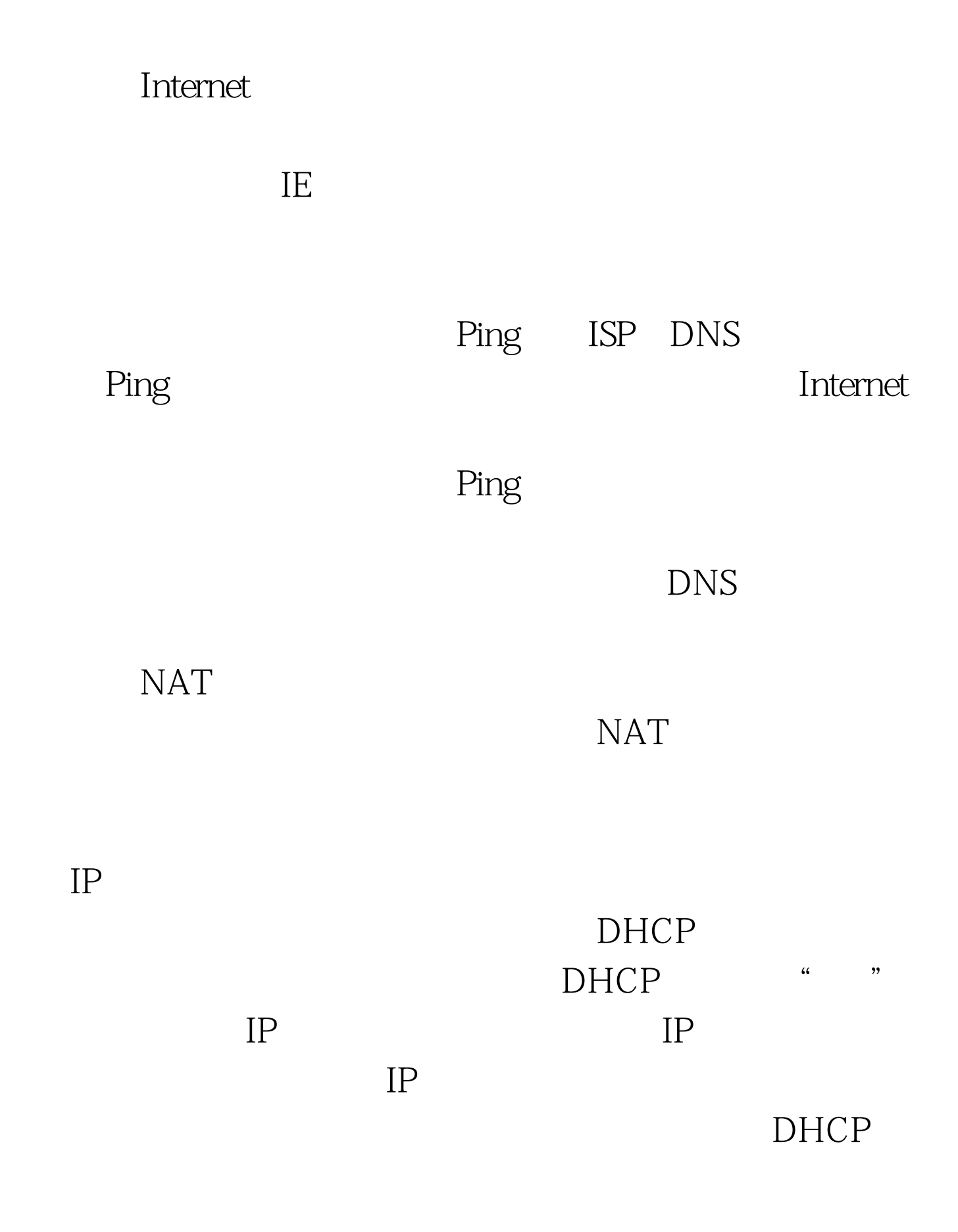

 $IP$ 

 $IP$ 

 $100T$ est www.100test.com

 $IP$